**Adobe Photoshop 2021 (Version 22.1.1) (Product Key And Xforce Keygen) Activation Key Free [March-2022]**

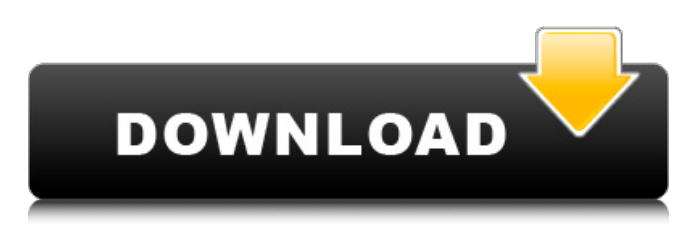

**Adobe Photoshop 2021 (Version 22.1.1) Crack Activation Code [Mac/Win]**

# Tired of the design of your documents? Photoshop can help Photoshop provides an easy way to do text painting. You can paint text on top of your pictures and resize it, change the color, and even change the font.

Select the text you want to edit and then choose Text from the Edit drop-down menu on the Home tab. Then click the arrow to the right of the Text button to open the text tools palette. (The arrow points down and to the right in Figure 2-14.) You can use the various selection methods (the outline, magic wand, lasso, and so on) to select the text, add to the selection, or subtract from the selection. You can

choose colors, fonts, and effects. You can even adjust the orientation of the type (left to right, top to bottom, or from left to right and then down from top to bottom). Figure 2-14: You can

use the text tools

palette to edit text and even change the font. You can use the various tools in the palette to edit your text to change color, size, and style. You can click and drag to resize the text

**Adobe Photoshop 2021 (Version 22.1.1) Crack Free**

Many of the features in Photoshop Elements will be familiar to users of traditional Photoshop, but a few features are only in the Elements version. In this article, you'll learn about all of the main features of Photoshop Elements that can be used to create stunning images. You'll also find the best free image editing software reviews. What is

## Photoshop Elements? Photoshop Elements is a free and opensource image editing program. It is supported by both Apple and Microsoft Windows operating systems. Photoshop Elements comes preinstalled on Windows 7 but can be installed on Windows 8 and Windows 10. It can be used on a computer or notebook as long as it has a minimum of 32 GB of storage space. Apple users can download the

software from the Mac App Store. The Elements version was first released for the Mac operating system in 2005. As of 2011, the latest available version is 12.1. It was discontinued by Adobe in June 2017 and replaced with Photoshop Creative Cloud. What Features are in Photoshop Elements? Most of the features in Photoshop Elements are the same as in the professional version of Photoshop.

Photoshop Elements is optimized for the use of home and small-business users and has an easier interface. Here is a list of the main features and tools in Photoshop Elements. What is the difference between Photoshop Elements and Photoshop? Both Photoshop Elements and Photoshop are graphic editors, but there are some differences between the two. You can use Photoshop Elements

on a Mac and Windows PC, and Photoshop runs on Windows PCs only. Features Layered images Elements is the only image editing software that lets you create and edit layered images. When you create a layered image, there is a translucent mask that contains a selection of the image. You can adjust the transparency of the mask to achieve a realistic effect. You can also create a

mask that selects certain portions of the image and change the effect on those areas. For example, if you want to create a fisheye lens effect, you can select the fisheye lens and apply the lens effect to that area. You can move and transform selected layers, and you can select individual layers to adjust the image. The software also lets you create and edit Brushes. Brushes let you create new layer

#### effects. For example, you can create a brush that removes unwanted elements from a photo such as spots, dust or dirt. Rulers and grids 388ed7b0c7

**Adobe Photoshop 2021 (Version 22.1.1) Download [March-2022]**

## FILED NOT FOR PUBLICATION JUL 16 2012 MOLLY C. DWYER, CLERK UNITED STATES COURT OF APPEALS U.S. C O U R T OF APPE ALS FOR THE NINTH CIRCUIT UNITED STATES OF AMERICA, No. 11-50355 Plaintiff - Appellee, D.C. No. 2:10-cr-00499-DDP-2 v. MEMORANDUM \* RALPH D. LEON, Defendant -

### Appellant.

**What's New in the Adobe Photoshop 2021 (Version 22.1.1)?**

Back to Top Selective Color can be applied to a specific part of an image, such as a headline, by first erasing all the colors in the selected area. This lets you pick the colors used in the selected area. See how to use Selective Color in Selective Color | Selecting and Laying a Color Scrape. Back to Top The Pen Tool allows you to

### draw lines and curves. The Pen Tool is useful for outlining subjects or for drawing elements in an image. Once an element is drawn, you can add details by using Shape Layers. For a Pen Tool tutorial, see Pen Tools | The Pen Tool. Back to Top Combining the Pen Tool with the Brush Tool gives you the ability to draw a shape in an image as well as apply colors and other textures to the shape. The

## Control Points are where you click to create a simple shape, such as a circle. Click and hold the Control Point to create a series of points that you can drag in the shape of your choosing. Be sure to click the Control Point in the image where you want the edge of the shape to end. If you click inside the image, it appears that you are "cutting" the shape out of the image. See the

## tutorial for details on creating a basic shape. See Control Points | Creating a Basic Shape. Import a Drawing You can use an image or a drawing on another application to create an object that you can then import into Photoshop. For example, you can use a JPEG of a flower, a PNG of a pattern, or a vector drawing for a stamp. 1. Open a new image, go to Edit | Define Pattern, and choose Create a

## Pattern from File. A dialog box opens, prompting you to select the image file. 2. Click Open. A dialog box opens, letting you know that the pattern file was saved in your Photoshop PSD folder. 3. In the Pattern Editor, select the rectangle tool and click inside your image, or choose Rectangle | Ungroup. The rectangle tool is the same as the Pen tool. 4. In the Pattern Editor, double-click

## the top left corner of the shape, or press the Enter key. This places the rectangle over the top left corner of your image, overlapping it a little. You can see that the rectangle is created in red because it is a filled shape, and the background is white (see Figure 7-1

# 1. Mouse 2. Keyboard 3. Mouse Wheel 4. Force Feedback Wheel (For PC /Mac) 5. Windows 7/8/8.1/10 6. Anti Virus Software 7. Internet Connection 8. DirectX 9. NVIDIA GeForce GTX 660 or Radeon HD 7770 GPU or higher 10. 2GB RAM 11. Windows 7 or above For the New Year, we are bringing back one of the most popular products from

Related links:

[https://www.sunsquare.com/system/files/webform/useruploads/marnaje6](https://www.sunsquare.com/system/files/webform/useruploads/marnaje629.pdf) [29.pdf](https://www.sunsquare.com/system/files/webform/useruploads/marnaje629.pdf) https://bunkerbook.de/upload/files/2022/07/2vXM9gmcg57iMvLlujVZ\_05 [97c8eee8e6dc61a66b973f5b7b8536df\\_file.pdf](https://bunkerbook.de/upload/files/2022/07/2vXM9gmcg57iMvLlujVZ_05_97c8eee8e6dc61a66b973f5b7b8536df_file.pdf) <http://epicphotosbyjohn.com/?p=19718> [https://alafdaljo.com/adobe-photoshop-2020-serial-number-full-torrent](https://alafdaljo.com/adobe-photoshop-2020-serial-number-full-torrent-latest-2022/)[latest-2022/](https://alafdaljo.com/adobe-photoshop-2020-serial-number-full-torrent-latest-2022/) [http://artrikac.yolasite.com/resources/Photoshop-2021-Version-222-Keyg](http://artrikac.yolasite.com/resources/Photoshop-2021-Version-222-Keygen---Free-Download-3264bit.pdf) [en---Free-Download-3264bit.pdf](http://artrikac.yolasite.com/resources/Photoshop-2021-Version-222-Keygen---Free-Download-3264bit.pdf) [https://www.realvalueproducts.com/sites/realvalueproducts.com/files/web](https://www.realvalueproducts.com/sites/realvalueproducts.com/files/webform/eervvyni934.pdf) [form/eervvyni934.pdf](https://www.realvalueproducts.com/sites/realvalueproducts.com/files/webform/eervvyni934.pdf) http://networks786.ovh/upload/files/2022/07/pMxWE27tHPXoe6iM6OIB\_0 [5\\_001a5691a4ffd392bccb8e3389b7ec8a\\_file.pdf](http://networks786.ovh/upload/files/2022/07/pMxWE27tHPXoe6iM6OJB_05_001a5691a4ffd392bccb8e3389b7ec8a_file.pdf) [https://dvagov.com/wp-content/uploads/2022/07/Adobe\\_Photoshop\\_unive](https://dvagov.com/wp-content/uploads/2022/07/Adobe_Photoshop_universal_keygen__Torrent_Activation_Code_Download-1.pdf) rsal\_keygen\_Torrent\_Activation\_Code\_Download-1.pdf [http://texocommunications.com/adobe-photoshop-cc-2019-free-download](http://texocommunications.com/adobe-photoshop-cc-2019-free-download-macwin/)[macwin/](http://texocommunications.com/adobe-photoshop-cc-2019-free-download-macwin/) <https://www.adcogov.org/system/files/webform/takeform932.pdf> [https://bicnnifurmi1970.wixsite.com/punkbilwordland/post/adobe-photosh](https://bicnnifurmi1970.wixsite.com/punkbilwordland/post/adobe-photoshop-2022-version-23-2-crack-patch-keygen-mac-win-updated-2022) [op-2022-version-23-2-crack-patch-keygen-mac-win-updated-2022](https://bicnnifurmi1970.wixsite.com/punkbilwordland/post/adobe-photoshop-2022-version-23-2-crack-patch-keygen-mac-win-updated-2022) <http://yogaapaia.it/archives/35504> [https://iyihabergazetesi.org/wp-content/uploads/2022/07/Adobe\\_Photosh](https://iyihabergazetesi.org/wp-content/uploads/2022/07/Adobe_Photoshop_2022_Version_231_Crack_File_Only__Free.pdf) [op\\_2022\\_Version\\_231\\_Crack\\_File\\_Only\\_\\_Free.pdf](https://iyihabergazetesi.org/wp-content/uploads/2022/07/Adobe_Photoshop_2022_Version_231_Crack_File_Only__Free.pdf) [https://www.cameraitacina.com/en/system/files/webform/feedback/adobe](https://www.cameraitacina.com/en/system/files/webform/feedback/adobe-photoshop-cc-2019-version-20_6.pdf)[photoshop-cc-2019-version-20\\_6.pdf](https://www.cameraitacina.com/en/system/files/webform/feedback/adobe-photoshop-cc-2019-version-20_6.pdf) <https://innovacioncosmetica.com/adobe-photoshop-2022-version-23-0-1/> [https://wakelet.com/wake/pji-7cTw7wb2zX4\\_mW2h9](https://wakelet.com/wake/pji-7cTw7wb2zX4_mW2h9) [https://www.paragon](https://www.paragon-id.com/en/system/files/webform/photoshop-2021.pdf)[id.com/en/system/files/webform/photoshop-2021.pdf](https://www.paragon-id.com/en/system/files/webform/photoshop-2021.pdf) [https://www.careerfirst.lk/sites/default/files/webform/cv/Photoshop-2021-](https://www.careerfirst.lk/sites/default/files/webform/cv/Photoshop-2021-Version-2200_6.pdf) [Version-2200\\_6.pdf](https://www.careerfirst.lk/sites/default/files/webform/cv/Photoshop-2021-Version-2200_6.pdf) [https://dawnintheworld.net/adobe-photoshop-2021-full-version-free](https://dawnintheworld.net/adobe-photoshop-2021-full-version-free-download-updated-2022/)[download-updated-2022/](https://dawnintheworld.net/adobe-photoshop-2021-full-version-free-download-updated-2022/) [http://18.138.249.74/upload/files/2022/07/Ig2iU1gbjXq4iriivtua\\_05\\_b9b90](http://18.138.249.74/upload/files/2022/07/Ig2iU1gbjXq4iriivtua_05_b9b90e1437fa5020a39c2f7cbd8c4f3d_file.pdf) [e1437fa5020a39c2f7cbd8c4f3d\\_file.pdf](http://18.138.249.74/upload/files/2022/07/Ig2iU1gbjXq4iriivtua_05_b9b90e1437fa5020a39c2f7cbd8c4f3d_file.pdf) [https://orangestreetcats.org/adobe-photoshop-2021-full-license](https://orangestreetcats.org/adobe-photoshop-2021-full-license-activation-free-download-mac-win-updated-2022/)[activation-free-download-mac-win-updated-2022/](https://orangestreetcats.org/adobe-photoshop-2021-full-license-activation-free-download-mac-win-updated-2022/) [http://chatroom.thabigscreen.com:82/upload/files/2022/07/PMVnwIBQdzil](http://chatroom.thabigscreen.com:82/upload/files/2022/07/PMVnwIBQdzilmvnnvmqz_05_97c8eee8e6dc61a66b973f5b7b8536df_file.pdf) [mvnnvmqz\\_05\\_97c8eee8e6dc61a66b973f5b7b8536df\\_file.pdf](http://chatroom.thabigscreen.com:82/upload/files/2022/07/PMVnwIBQdzilmvnnvmqz_05_97c8eee8e6dc61a66b973f5b7b8536df_file.pdf) [https://blackiconnect.com/upload/files/2022/07/gnTNC4SsavFa9Q5CcSCh](https://blackiconnect.com/upload/files/2022/07/gnTNC4SsavFa9Q5CcSCh_05_001a5691a4ffd392bccb8e3389b7ec8a_file.pdf) [\\_05\\_001a5691a4ffd392bccb8e3389b7ec8a\\_file.pdf](https://blackiconnect.com/upload/files/2022/07/gnTNC4SsavFa9Q5CcSCh_05_001a5691a4ffd392bccb8e3389b7ec8a_file.pdf) [https://blogup.in/upload/files/2022/07/Fd2FISsYpgTBmSExqXmN\\_05\\_001a](https://blogup.in/upload/files/2022/07/Fd2FISsYpgTBmSExqXmN_05_001a5691a4ffd392bccb8e3389b7ec8a_file.pdf) [5691a4ffd392bccb8e3389b7ec8a\\_file.pdf](https://blogup.in/upload/files/2022/07/Fd2FISsYpgTBmSExqXmN_05_001a5691a4ffd392bccb8e3389b7ec8a_file.pdf) [https://thaiherbbank.com/social/upload/files/2022/07/66wltYTYzMoVq9Zz](https://thaiherbbank.com/social/upload/files/2022/07/66wltYTYzMoVq9ZzTCRZ_05_97c8eee8e6dc61a66b973f5b7b8536df_file.pdf) [TCRZ\\_05\\_97c8eee8e6dc61a66b973f5b7b8536df\\_file.pdf](https://thaiherbbank.com/social/upload/files/2022/07/66wltYTYzMoVq9ZzTCRZ_05_97c8eee8e6dc61a66b973f5b7b8536df_file.pdf) <https://chateaudelacazette.fr/?p=3927> [https://www.theblender.it/wp](https://www.theblender.it/wp-content/uploads/2022/07/Adobe_Photoshop_CC_2018_version_19.pdf)[content/uploads/2022/07/Adobe\\_Photoshop\\_CC\\_2018\\_version\\_19.pdf](https://www.theblender.it/wp-content/uploads/2022/07/Adobe_Photoshop_CC_2018_version_19.pdf) <http://alldigi.ir/adobe-photoshop-cs4-hacked-keygen-for-lifetime-mac-win/> <https://www.iesabroad.org/system/files/webform/lanmarj855.pdf> [https://www.jesusnanak.com/upload/files/2022/07/bN7CIR38RuA9ZEJu1X](https://www.jesusnanak.com/upload/files/2022/07/bN7CIR38RuA9ZEJu1XHd_05_001a5691a4ffd392bccb8e3389b7ec8a_file.pdf) Hd 05 001a5691a4ffd392bccb8e3389b7ec8a\_file.pdf